# 『藝拍即合網站』

線上申請─操作手冊

中華民國 109 年 09 月 10 日

## 1 一般單位 我要申請 此功能,無須申請帳號。請直接選擇補助案進行申請作業。

Step1.進入網站首頁,捲到最底端,可看到找補助功能列,點【我要 找補助】,將帶入到找補助頁面。

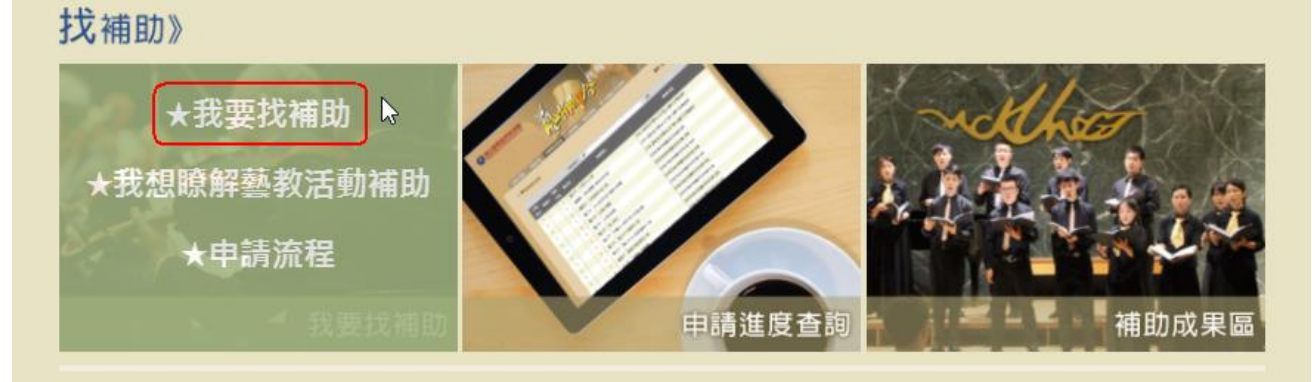

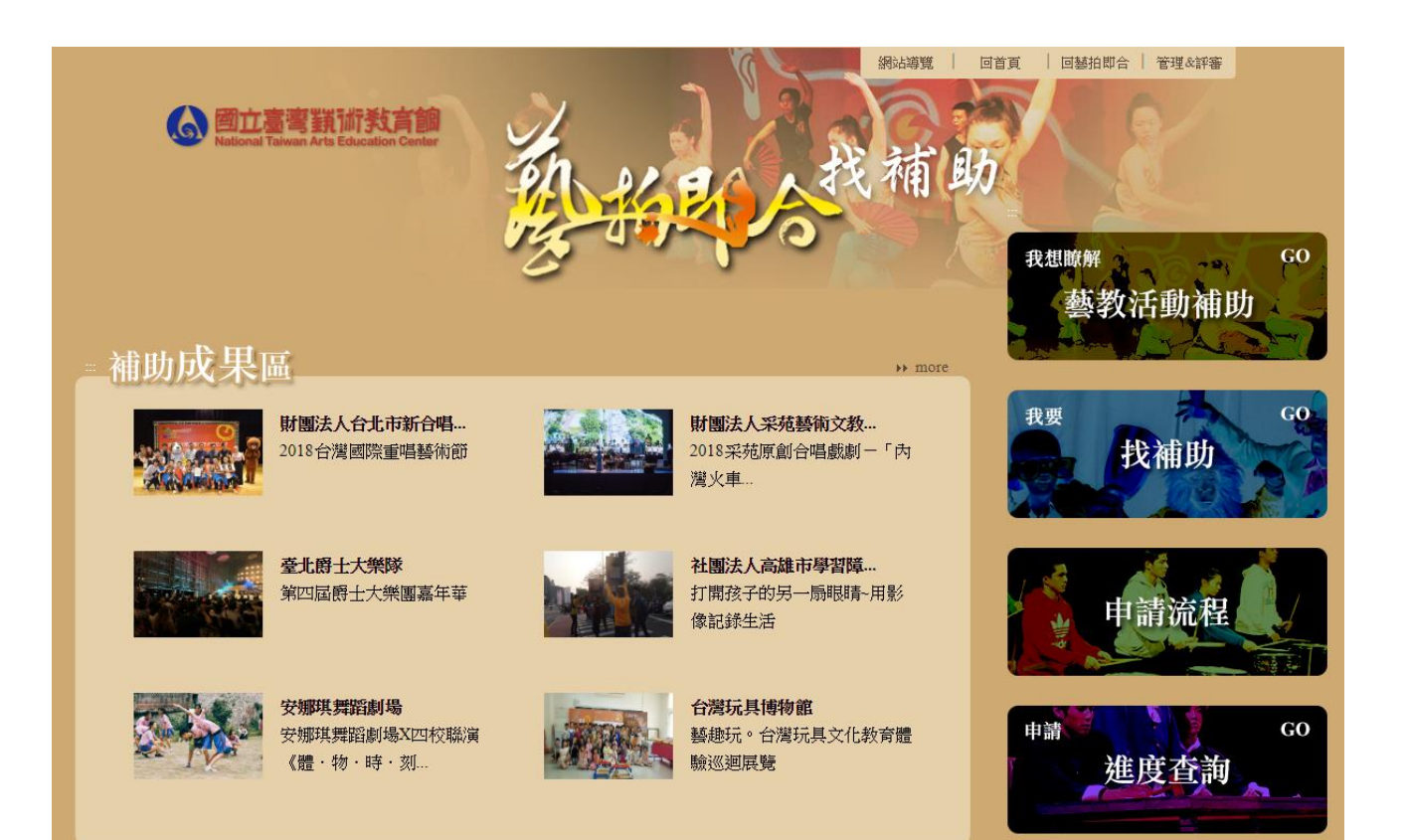

## Step2.即看到各單位放上之補助案。可使用【下拉選單】選擇所屬單 位,或點【條件搜尋】搜尋關鍵字查詢。

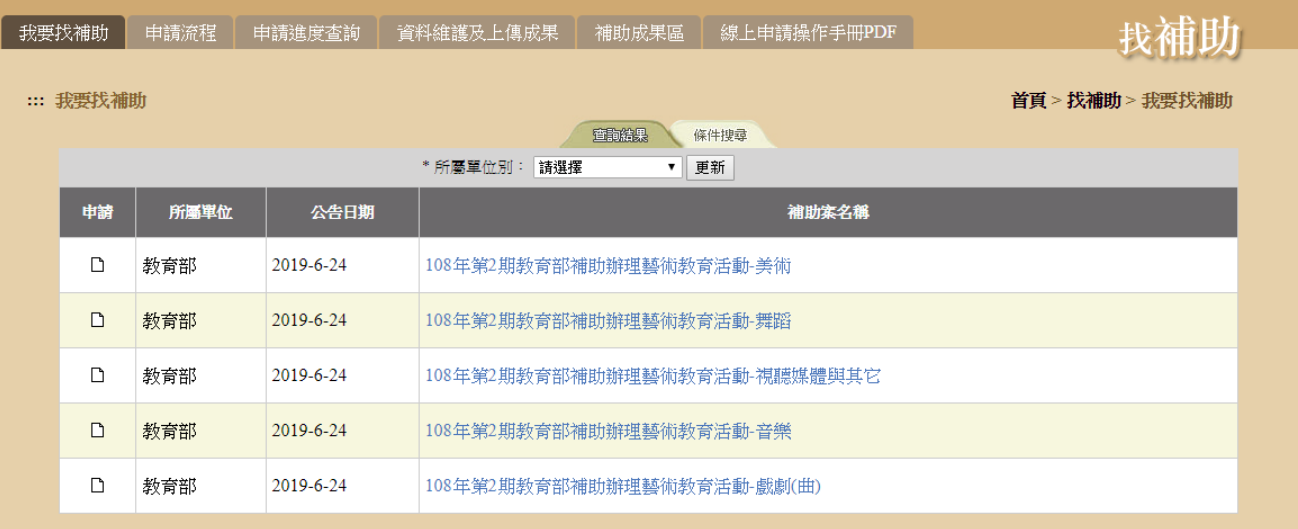

# 【下拉選單】,選擇所屬單位,按下【更新】,即顯示該單位補助案。

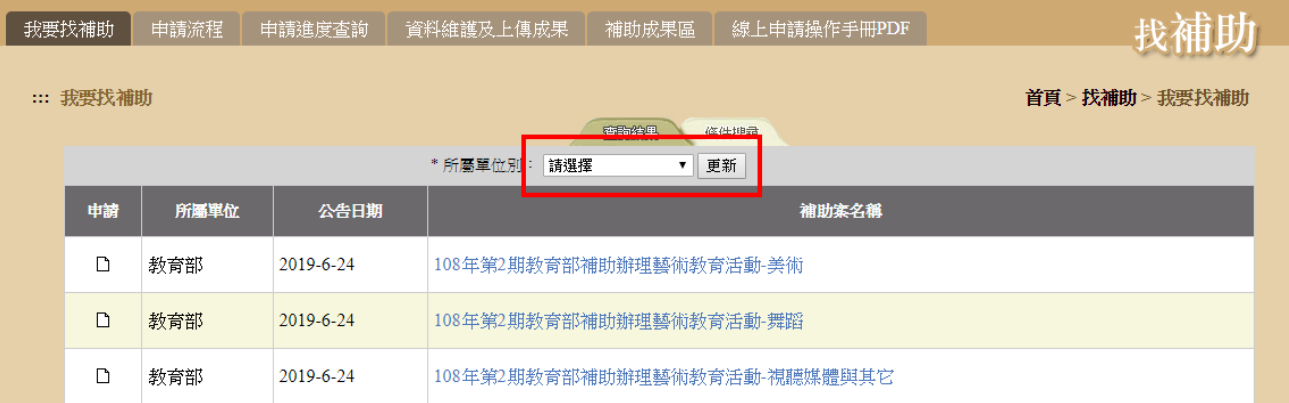

#### 【條件搜尋】,輸入關鍵字後,按下【查詢符合以上條件資料】,即顯 示相關資訊。

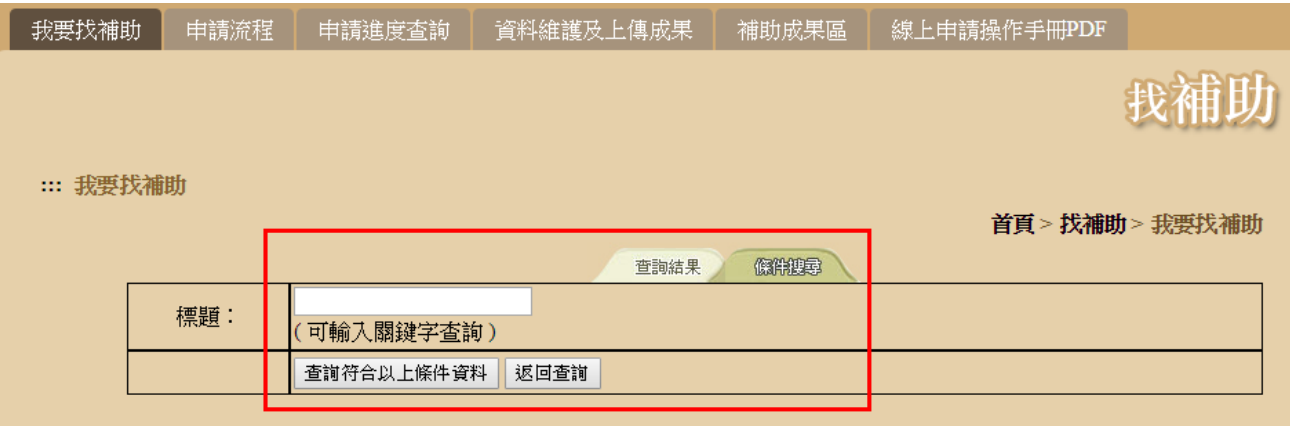

# Step3.查看此案詳細內容、下載附件。點選【點我申請】。

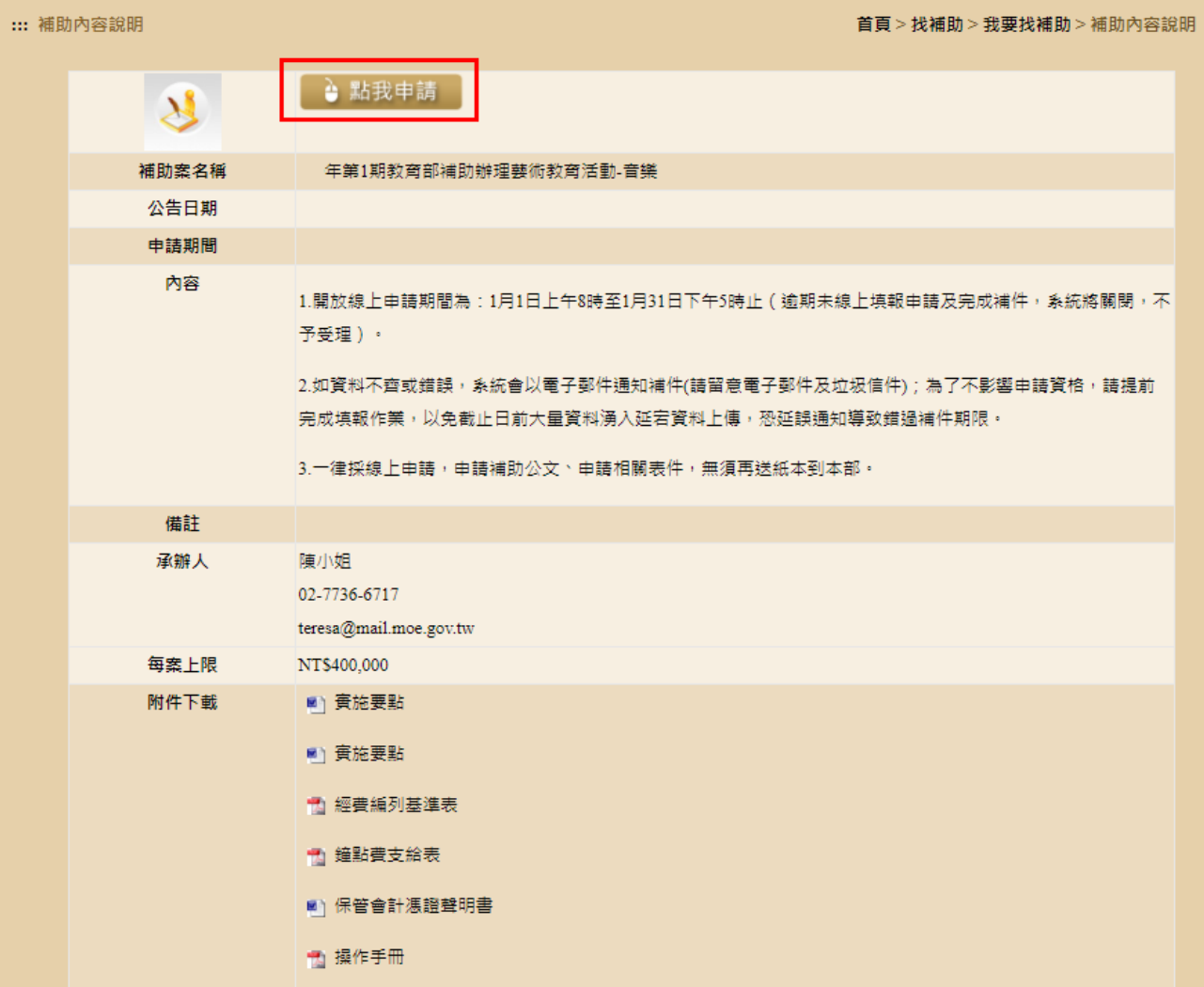

#### Step4.填寫申請表,填寫完畢點選【送出】,即完成該案件申請。 ※前有\*欄位為必填欄位。

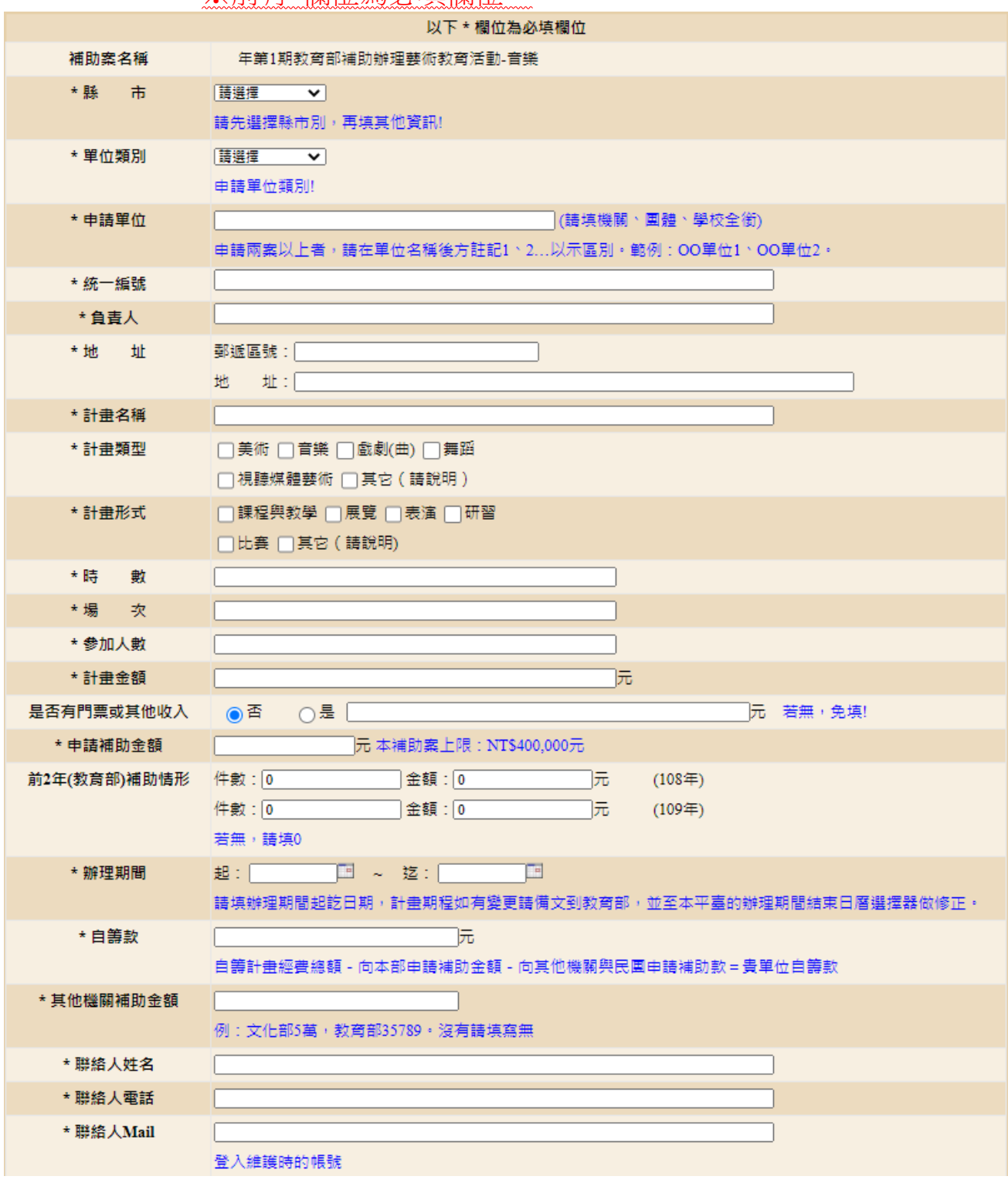

※密碼輸入時請注意!

請必須要有:

- 1. 最少 8 位數,英文字母及數字混合
- 2. 要有大小寫組合的英文字母
- 3. 要有一個特殊符號(@#\$%^&+=)
- 4. 請使用半形輸入

\* 密 碼 登入維護時的密碼 請注意! 密碼強度規則: 1.最少8位數,英文字母及數字混合 2.要有大、小寫組合的英文字母 3.要有一個特殊符號(@#\$%^&+=) 4.請使用半形輸入 |選擇檔案 未選擇任何檔案 \* 附加檔案1 1. 上傳檔案限制: 20MB 2. 請將用印後之公文、活動申請表甲表(用印)、乙表、丙表(用印)及活動計畫書,掃描合併成一個檔案後再上 值。 3. 目前系統開放上傳檔案種類清單如下: .doc .docx .pdf .odt .ods .xls .xlsx 4. 為配合政府推動ODF-CNS15251為政府標準格式,可編輯文件、表單優先上傳ODF文件格式、不可編輯之文 件優先上傳PDF文件格式。 附加檔案2 |選擇檔案 | 未選擇任何檔案 | 選擇檔案 | 未選擇任何檔案 附加檔案3 附加檔案4 |選擇檔案 未選擇任何檔案 |選擇檔案 未選擇任何檔案 附加檔案5 倘申請者為高級中等以下學校,請務必留下所屬之教育主管行政機關承辦人聯絡資訊 (\*縣市窗口承辦人姓名/電話/email信箱),俾利所屬教育 局處掌握轄內申請補助情形。 承辦人 : [ 縣市窗口 聯絡電話: E-Mail  $\Box$ 系統資訊 進入頁面時間: 截止收件時間: 請留意截止收件時間,收件時間以<mark>實際真面資料</mark>送出為準。 送出

## 2 一般單位 資料維護及上傳成果

在申請時間內,可進行資料維護。申請時間結束後,則關閉該案之維 護功能。

補助案演出完畢後,將該案之成果圖片、影音、公文字號等…上傳。

#### 資料維護操作:

Step1.登入帳號、密碼。

※帳號、密碼為申請表所填入的《聯絡人 Mail、密碼》。

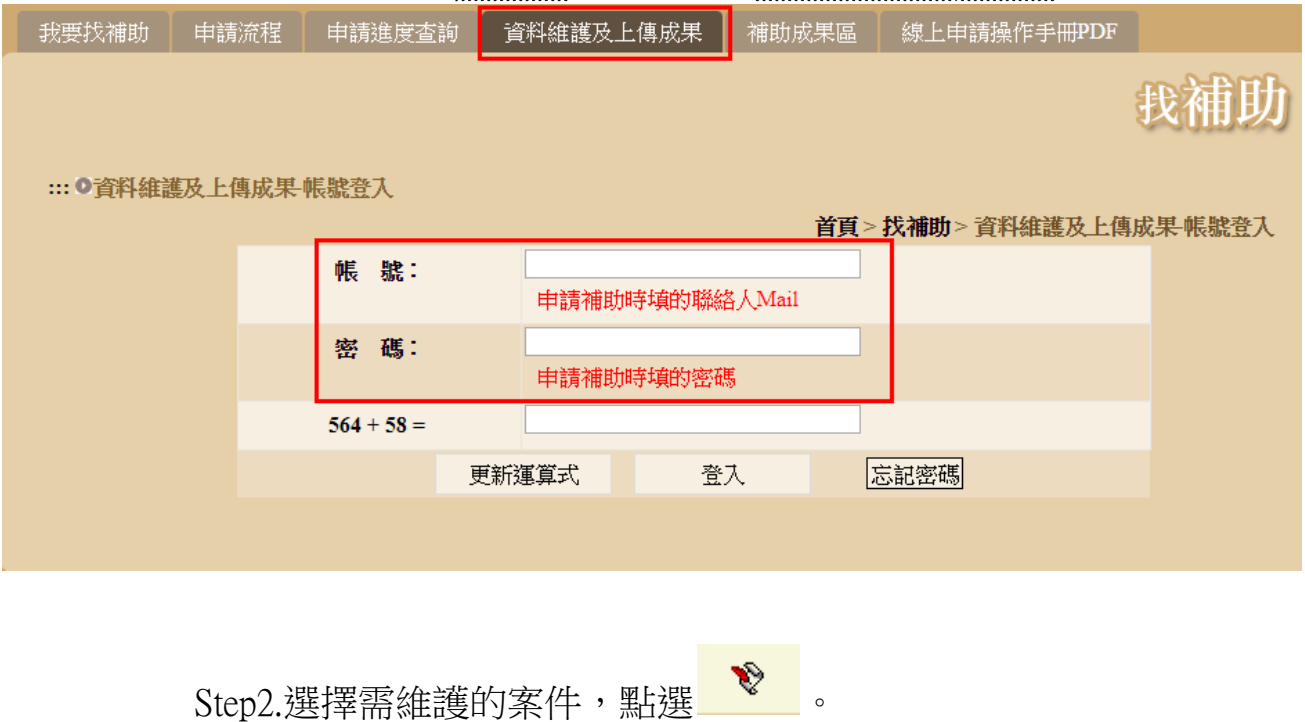

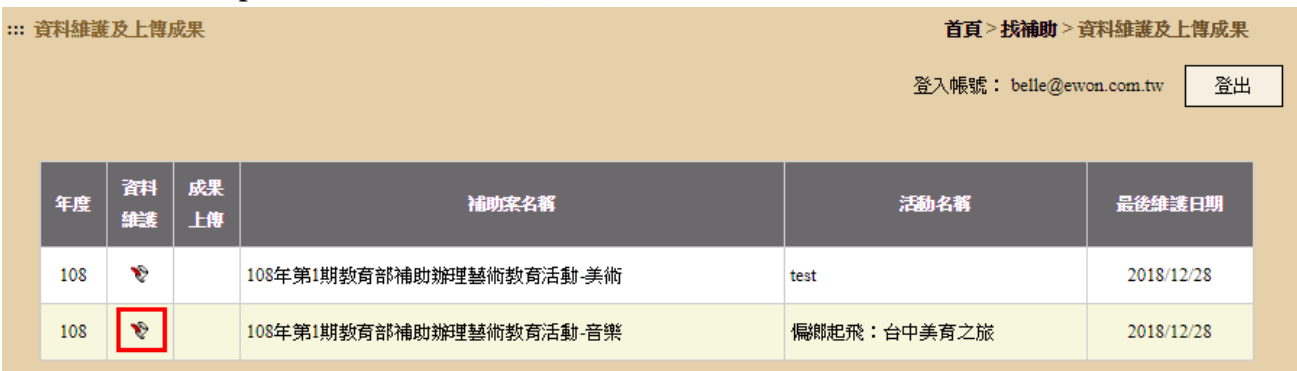

# Step3.修正完畢點選【修改】,即完成資料修正。

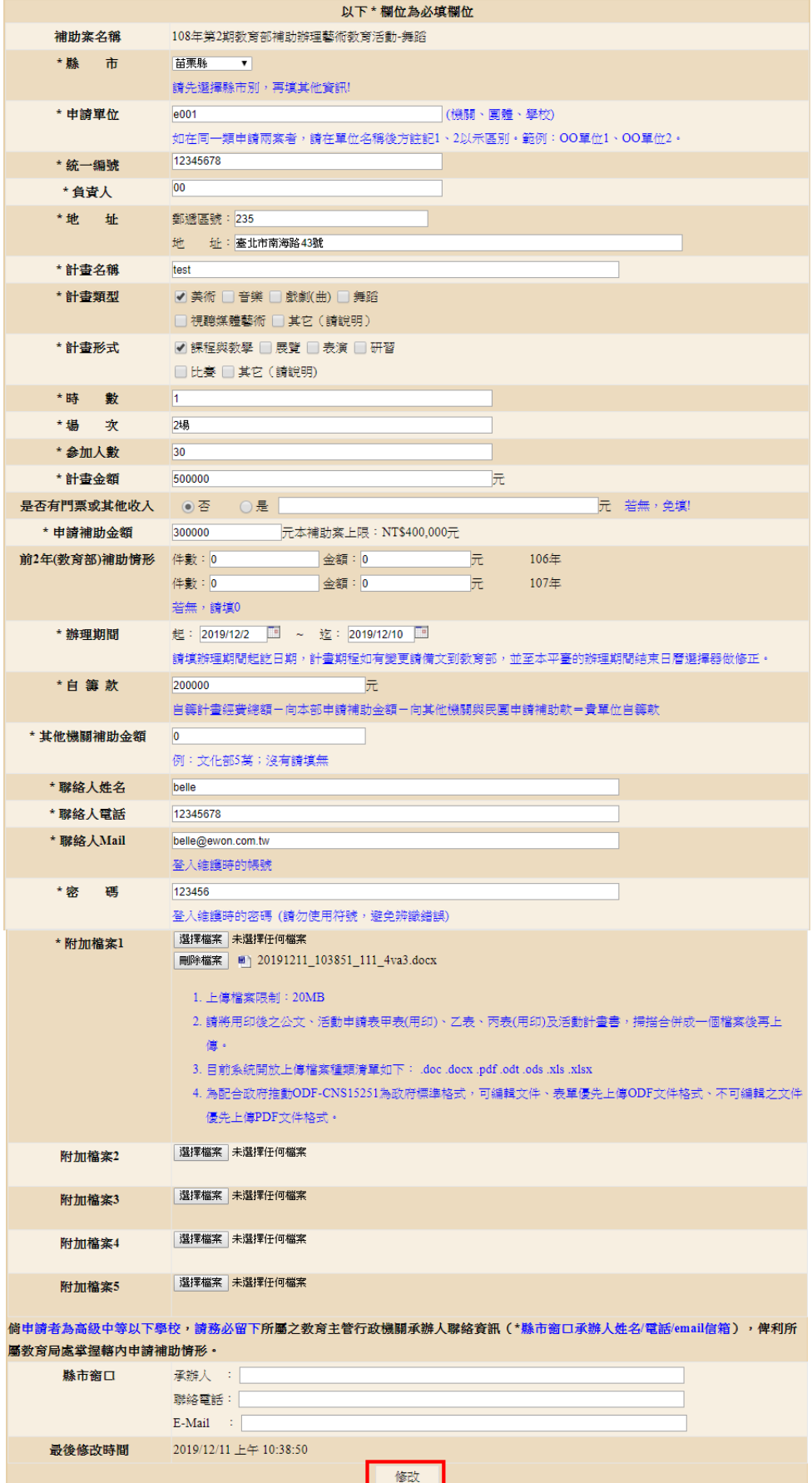

## 上傳成果操作:

Step1.選擇需上傳成果的案件,點選 找補助 **我要找補助 申請流程 申請進度查詢 資料維護及上傳成果 補助成果區 線上申請操作手冊PDF** ::: 資料維護及上傳成果 首頁 > 找補助 > 資料維護及上傳成果 登入帳號: belle@ewon.com.tw 登出 成果 資料 活動名稱 最後雄護日期 年度 補助案名稱 維護 上傳 108  $\ddot{\mathbf{v}}$ 108年第2期教育部補助辦理藝術教育活動-舞蹈 test 2019/12/11 108  $\bullet$ 00000000 108年第2期教育部補助辦理藝術教育活動-音樂 2019/12/10  $\mathbf{v}$ 108年第2期教育部補助辦理藝術教育活動-舞蹈 12345 2019/12/10 108  $\hat{\mathbf{v}}$ 108年第2期教育部補助辦理藝術教育活動-音樂 12345 2019/12/10 108 108年第2期教育部補助辦理藝術教育活動-音樂 2019/12/10 108  $\ddot{\mathbf{v}}$ test

Step2.增加文字敘述、圖片上傳、影音連結。填寫完點選【送出】, 即 完成上傳。可在首頁、補助成果區,查看所上傳的資料。 ※務必輸入公文字號,該案件才會完整結案。如未輸入,則影 響下期申請。

※圖片上限為:1MB。

※影音連結僅支援:YouTube、Google Drive。請依照範例輸入, 以免無法正常顯示影片。

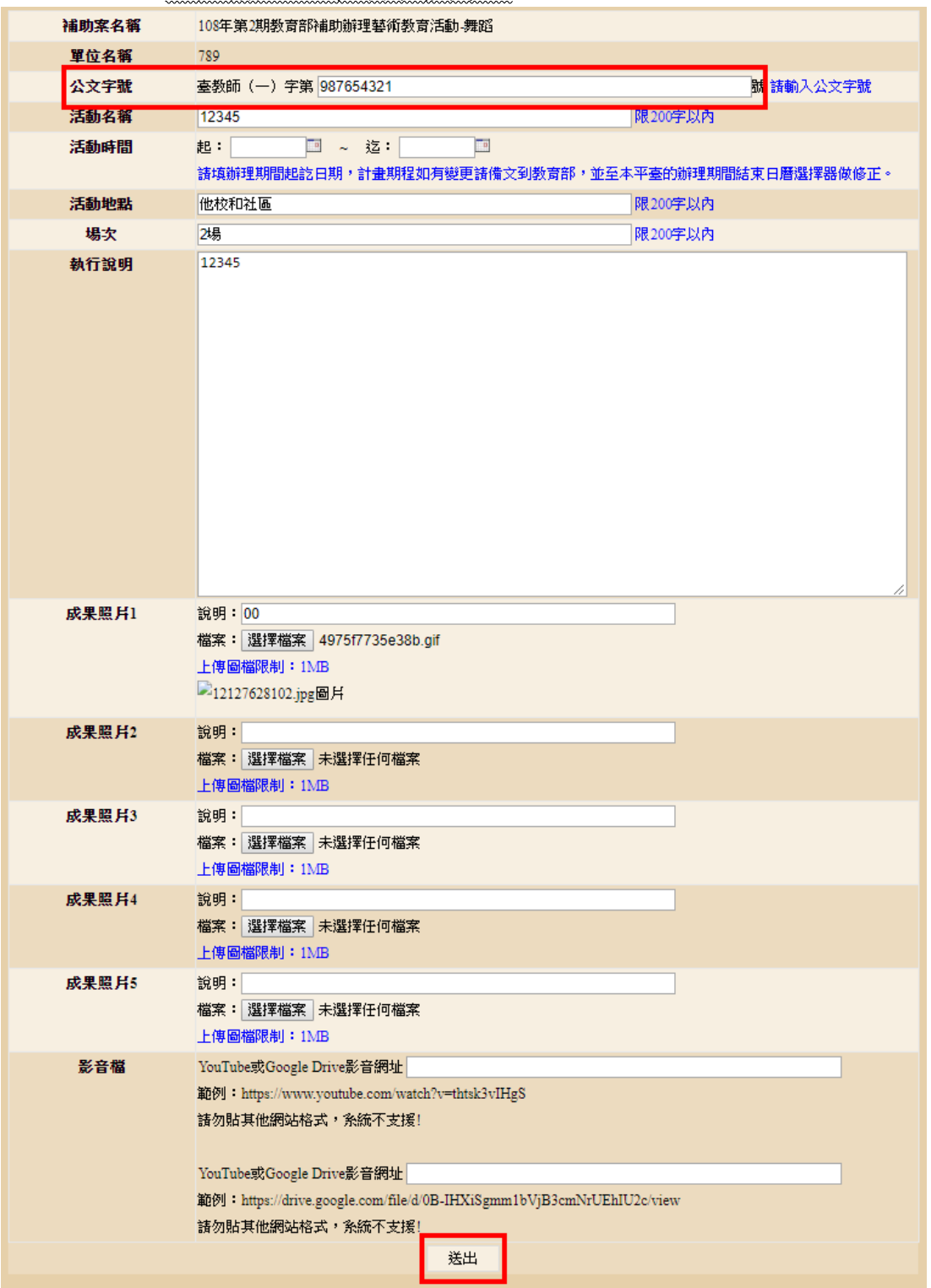

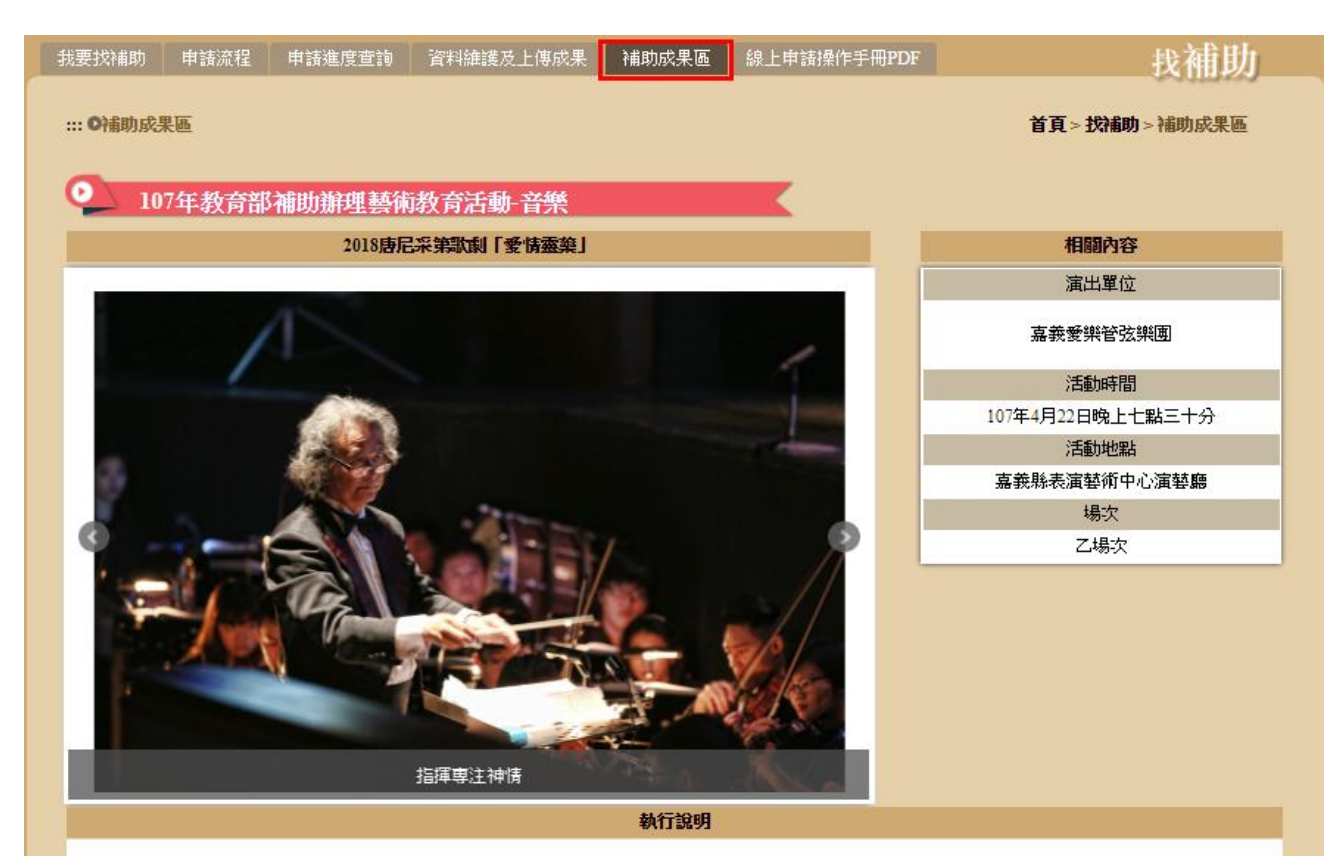

**艦去年成功演出其札特的歌劇魔笛後,嘉義愛樂管弦樂團再接再厲,挑戰義大利美聲歌劇三大作曲家之一的唐尼采第的作品,根據歐洲民間故事改編的喜歌** 劇愛情靈藥,劇中充滿甜美的旋律、歡樂的氣氛、逗趣的情節,是董尼才悌最膾炙人口的喜歌劇。

《愛情靈藥》為2幕喜歌劇,劇本作者為費利‧羅曼尼,首演於1832年5月12日在義大利米蘭卡諾比亞納劇院。該劇取材自丹尼爾‧弗朗?瓦‧埃斯普雷特‧奧柏的 原作《春藥》,根據歐洲民間故事改編而成,以賣假藥的江湖郞中代替月下老人為題材的歌劇形式並寫成歌劇。

<mark>嘉義愛樂結合東海大學歌劇團,共同呈現浪樂派大師唐尼采第的歌劇,帶給嘉義縣民,義大利美聲歌劇的詮釋,同時邀請五位青年擊樂家參與演出,在人才</mark> 的培育與提攜下,將音樂往下紮根。

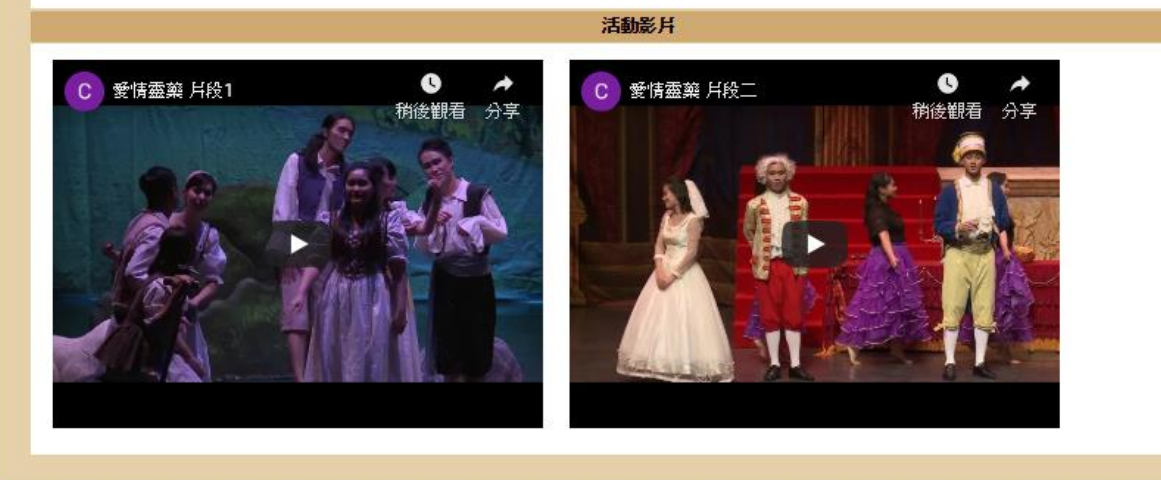